Um aparelho usa um circuito alimentado por duas correntes elétricas *i<sub>A</sub> e i<sub>B</sub>* que são externamente controladas. A potência consumida pelo aparelho é calculada pela expressão:

$$
P(i_A, i_B) = i_A^2 + i_B^2 + (i_A - 2)(i_B - 3) + 10
$$

**1**

As correntes serão ajustadas para que o consumo (potência dissipada) seja o menor possível.

**a)** Calcule as derivadas parciais de *P* em relação às correntes. **(valor: 3,0 pontos)**

- **b)** Calcule os valores das correntes que tornam o consumo mínimo e o valor dessa potência mínima. **(valor: 4,0 pontos)**
- **c)** As correntes estão sujeitas a uma restrição de projeto tal que  $i_A + i_B = 0.5$  Ampère. Considerando a restrição, calcule os valores das correntes que tornam o consumo mínimo. **(valor: 3,0 pontos)**

Os perigos do choque elétrico são por demais conhecidos. Entretanto, nem sempre é bem compreendido que o perigo real para o ser humano não está no valor da tensão, mas, sim, na intensidade e no percurso da corrente elétrica pelo corpo. Um valor elevado de corrente, mesmo que em curto intervalo de tempo, já é suficiente para causar danos ao coração. A figura apresenta um modelo simplificado da distribuição resistiva do corpo humano, quando submetido a uma tensão contínua V entre uma das mãos e um pé.

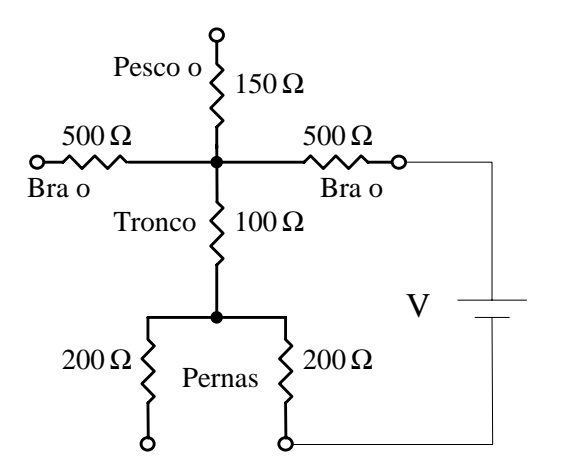

Considere que uma corrente acima de 5 mA provoca um leve desconforto, que acima de 50 mA pode provocar paralisia muscular, e que acima de 500 mA pode ocasionar a parada cardíaca.

**a)** Verifique se há risco de parada cardíaca quando V = 300 volts, com a tensão V aplicada na forma descrita na figura.

 **(valor: 3,0 pontos)**

**b)** Para V = 300 volts, verifique se há risco de parada cardíaca quando a tensão estiver aplicada entre um pé e as duas mãos juntas.  **(valor: 2,0 pontos)**

- **c)** Na situação mostrada na figura com V = 500 V, calcule a resistência elétrica mínima de uma luva de borracha a ser usada para evitar até mesmo o leve desconforto. **(valor: 3,0 pontos)**
- **d)** Se o choque for provocado por uma tensão alternada de 220 volts, o cálculo do risco de parada cardíaca deverá ser feito empregando o valor rms (eficaz) ou o valor de pico? Por quê? **(valor: 2,0 pontos)**

O Brasil está passando por uma fase de mudanças em sua matriz energética, sendo importante discutir os aspectos positivos e negativos do emprego das diversas fontes de energia.

Apresente, nos espaços correspondentes da tabela no Caderno de Respostas, duas vantagens e duas desvantagens do emprego de cada uma das três fontes de energia a seguir relacionadas, tanto do ponto de vista macroeconômico quanto com relação aos aspectos sociais e ambientais envolvidos.

**a)** Gás natural **(valor: 3,0 pontos)**

**3**

**2**

**b)** Hidrelétrica **(valor: 4,0 pontos)**

**c)** Nuclear **(valor: 3,0 pontos)**

A Figura 1 mostra o processo de imantação de um anel através da circulação de uma corrente contínua I, de grande intensidade, pelo condutor cilíndrico.

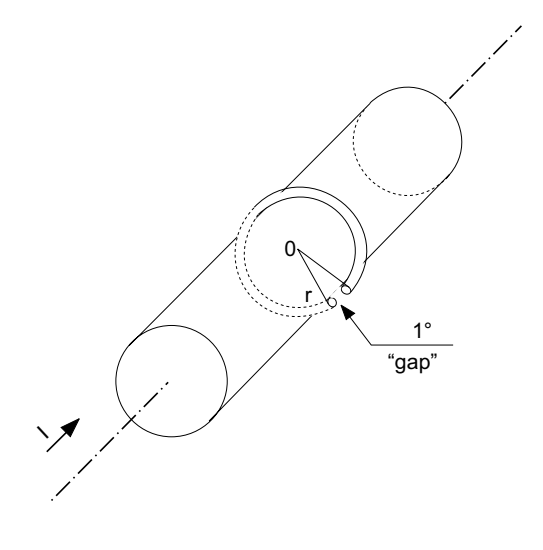

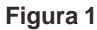

**a)** Determine a intensidade da corrente I, para que se atinja um fluxo de 10-5 Weber no anel da Figura 1. **(valor: 8,0 pontos) b)** Explique por que o processo industrial de imantação emprega um circuito como o da Figura 2. **(valor: 2,0 pontos)**

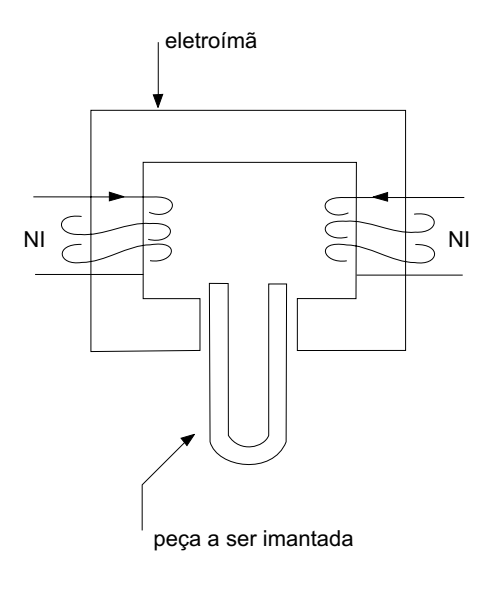

 **Figura 2**

**4**

## **Dados / Informações Técnicas**

| $\text{B}$ [Wb/m <sup>2</sup> ] | 0,1 | 0,2 | 0,3 | $0.4^{\circ}$ |    | $0,5$ 0.6 0.7 |                  | 0,8              | 0.9 |     |
|---------------------------------|-----|-----|-----|---------------|----|---------------|------------------|------------------|-----|-----|
| H[A/m]                          | 50  | 62  | 80  | 90            | 95 | 100           | 120 <sub>1</sub> | 140 <sub>1</sub> | 165 | 200 |

Correspondência entre valores B x H para o material magnético do anel

- Considere o ângulo de abertura do "gap" igual a 1 .
- $\bullet$  r é o raio do anel  $r = 5$  cm
- s é a seção reta do anel  $s = 0.5$  cm<sup>2</sup>
- NI é o número de Ampères espiras

$$
\psi = \oint\limits_{S} \vec{B} \cdot d\vec{s}
$$

$$
\oint_{\ell} \vec{H} \cdot d\vec{\ell} = I
$$

 $\rightarrow$ B = μH, μ é a permeabilidade magnética do material

- $\mu_0 = 4 \cdot \pi \cdot 10^{-7}$  H/m, permeabilidade magnética do ar
- $\mathbb{R} = \frac{\mathsf{L}}{\mathsf{L}}$ μs
- $\mathbb R$  é a relutância do material de comprimento L e seção reta s

Na fabricação de um certo medicamento, há necessidade de aquecimento de uma substância química. No laboratório do fabricante, existe um aquecedor elétrico de 50 ohms ligado a duas fontes de tensão de amplitude constante, conforme mostra a figura.

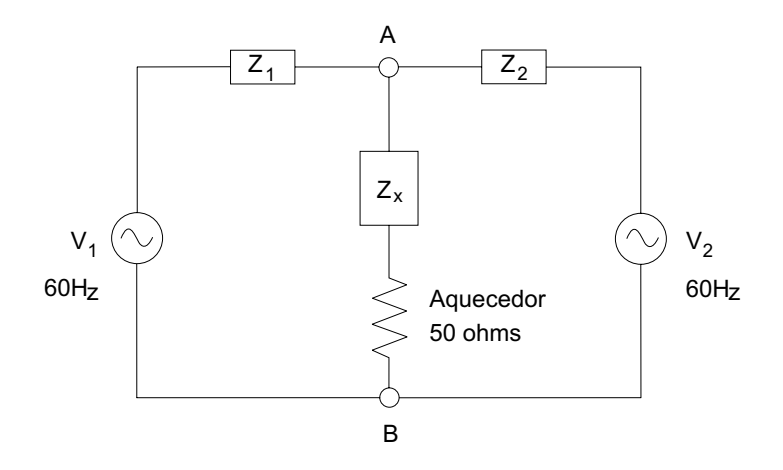

Determine o valor da impedância Z<sub>x</sub> que deve ser ligada em série  $\,$ com o aquecedor, para que este dissipe a potência máxima, e calcule o valor desta potência. **(valor: 10,0 pontos)**

# **Dados / Informações Técnicas**

 $V_1 = 127 \angle 0^\circ$  volts rms

 $V_2$  = 220∠30° volts rms

 $Z_1 = 6 + j8$  Ohms

**5**

 $Z_2 = 3 - j5$  Ohms

O circuito combinacional da figura abaixo é muito empregado em somadores e geradores de paridade. Com base nas formas de onda<br>(valor: 10,0 pontos) (valor: 10,0 pontos) das entradas A e B do circuito, esboce a forma de onda da saída Z. **(valor: 10,0 pontos)**

Assinale os possíveis transientes no sinal Z de saída, ocasionados por retardos não uniformes provocados pelas portas lógicas.

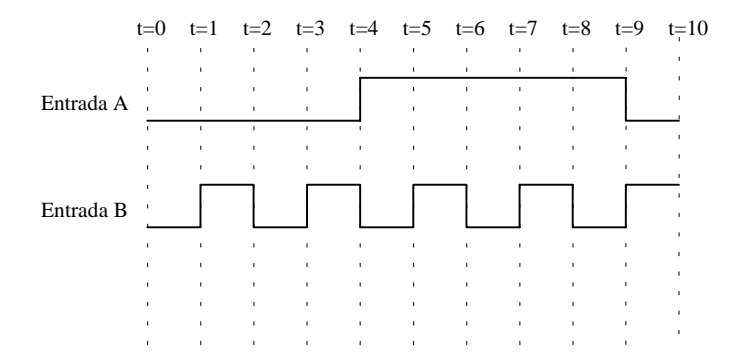

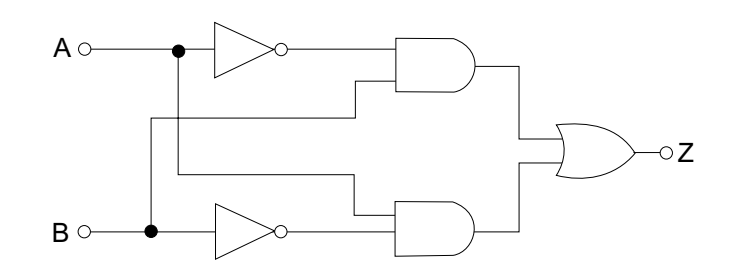

## **Dados / Informações Técnicas**

**6**

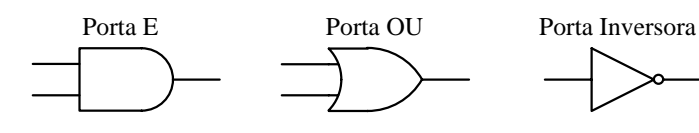

Um sistema composto de um gerador elétrico, acionado por uma turbina hidráulica controlada por um regulador de velocidade, possui a Função de Transferência **G(s)** em malha fechada representada na figura abaixo, onde **s** é a Variável de Laplace.

O gráfico apresenta:

**7**

- no eixo vertical, o valor do módulo de **G(s)**, em dB, ou seja,  $20log_{10} \left\lceil \left| G(s) \right| \right\rceil$ ;
- no plano horizontal, a Variável de Laplace.

Para a representação de **|G(s)|** foi utilizada como domínio de **s** uma grade quadrada variando de –5 a +5 nos dois eixos, com pontos espaçados de 0,26 unidades. Todos os pólos e zeros finitos do sistema estão enquadrados dentro desse domínio.

Observe atentamente o gráfico e

- **a)** faça uma análise deste sistema quanto à sua ordem (dimensão), quanto à sua estabilidade e quanto a outras características que possam enriquecer a sua análise;
- **b)** descreva o que representa a curva em negrito desenhada sobre a superfície;
- **c)** avalie e escreva, com valores numéricos aproximados, a função de transferência **G(s)**.

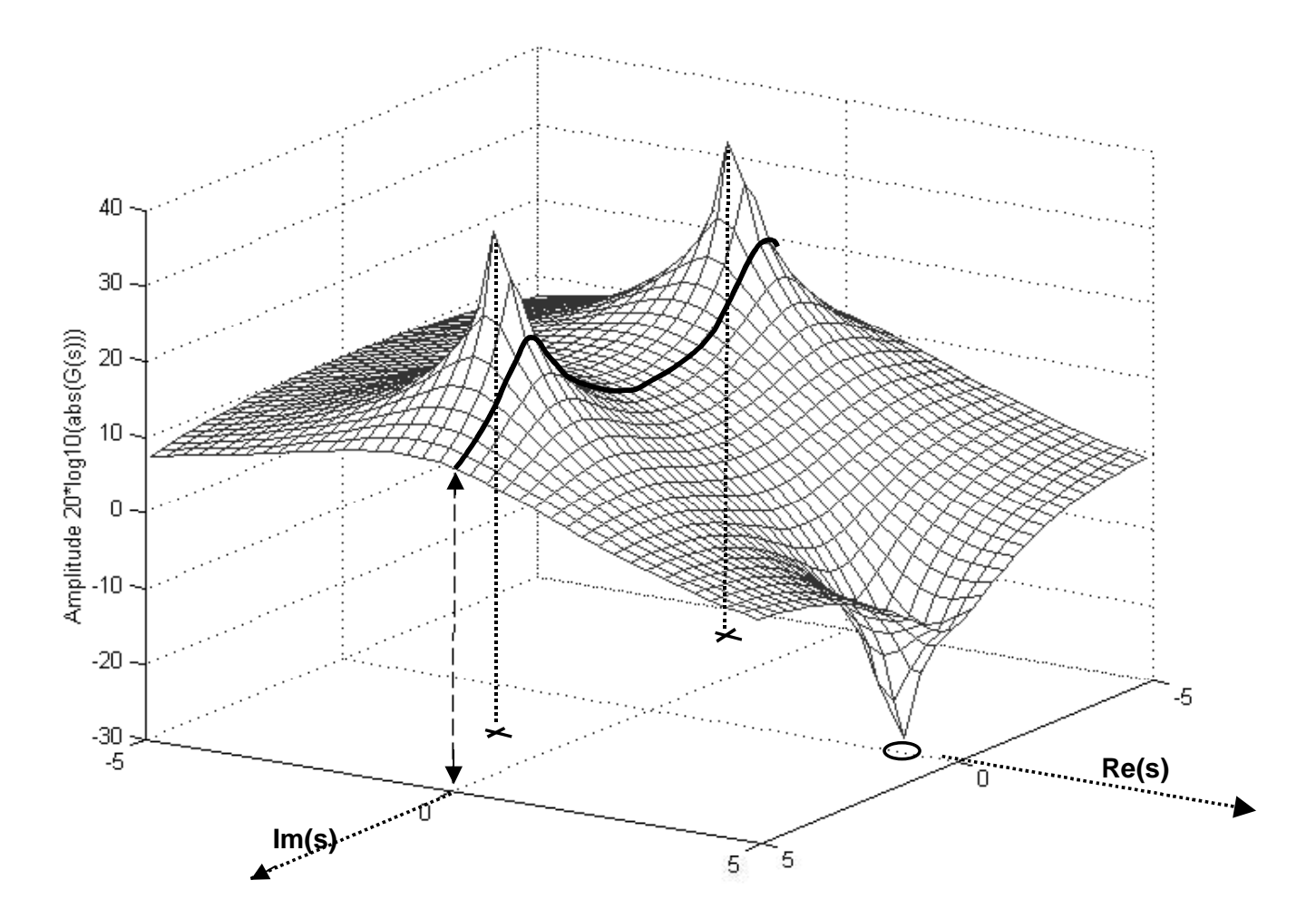

**Re(s) –** é a parte real de **s**.

**Im(s) –** é a parte imaginária de **s**.

# **A T E N Ç à O !**

1 - A seguir serão apresentadas as questões de n<sup>os</sup> 8 a 22, relativas às matérias de Formação Profissional Específica, distribuídas de acordo com as seguintes ênfases:

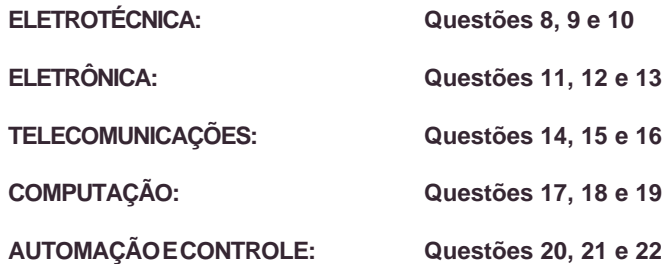

- **2 -** Deste conjunto, você deverá responder a apenas 3 (três) questões, que deverão ser livremente selecionadas por você, podendo, inclusive, ser de ênfases (especialidades da Engenharia Elétrica) diferentes.
- **3 -** Você deve indicar as 3 (três) questões que escolheu no local apropriado no Caderno de Respostas.
- **4 -** Se você responder a mais de 3 (três) questões, as excedentes **NÃO** serão corrigidas.

# **8 - ELETROTÉCNICA**

O governo federal, por meio da Agência Nacional de Energia Elétrica (ANEEL), vem atuando junto às empresas distribuidoras de energia elétrica para que cumpram os índices de continuidade de fornecimento exigidos por lei. Os principais índices são a Duração Equivalente de interrupção por unidade Consumidora (DEC) e a Freqüência Equivalente de interrupção por unidade Consumidora (FEC).

A Tabela 1 apresenta esses índices anuais para duas empresas que atendem a áreas metropolitanas por meio de sistemas aéreos.

| <b>Empresa</b> | <b>Indice</b> | 1996 | 1997 | 1998 | 1999 | 2000 |
|----------------|---------------|------|------|------|------|------|
| A              | DEC (horas)   | 100  | 80   | 70   | 50   | 30   |
|                | FEC.          | 80   | 75   | 60   | 40   | 29   |
| B              | DEC (horas)   | 110  | 110  | 100  | 90   | 90   |
|                | FEC           | 80   | 80   | 70   | 70   | 60   |

**Tabela 1**: Índices de Continuidade de Fornecimento

- **a)** Considere que os índices máximos anuais exigidos por lei sejam DEC igual a 30 horas e FEC igual a 30 interrupções. Do ponto de vista da ANEEL, comente a situação da Empresa B, em relação à da empresa A. **(valor: 2,0 pontos)**
- **b)** A Empresa B possui uma subestação conforme mostrado na figura abaixo. Considere que num determinado mês ocorreram nessa subestação as interrupções descritas na Tabela 2. Calcule o DEC, o FEC e o Índice de Confiabilidade (IC) de cada um dos dois alimentadores. **(valor: 6,0 pontos)**
- **c)** Indique duas possíveis causas de os índices do alimentador 2 estarem piores que os do alimentador 1. **(valor: 2,0 pontos)**

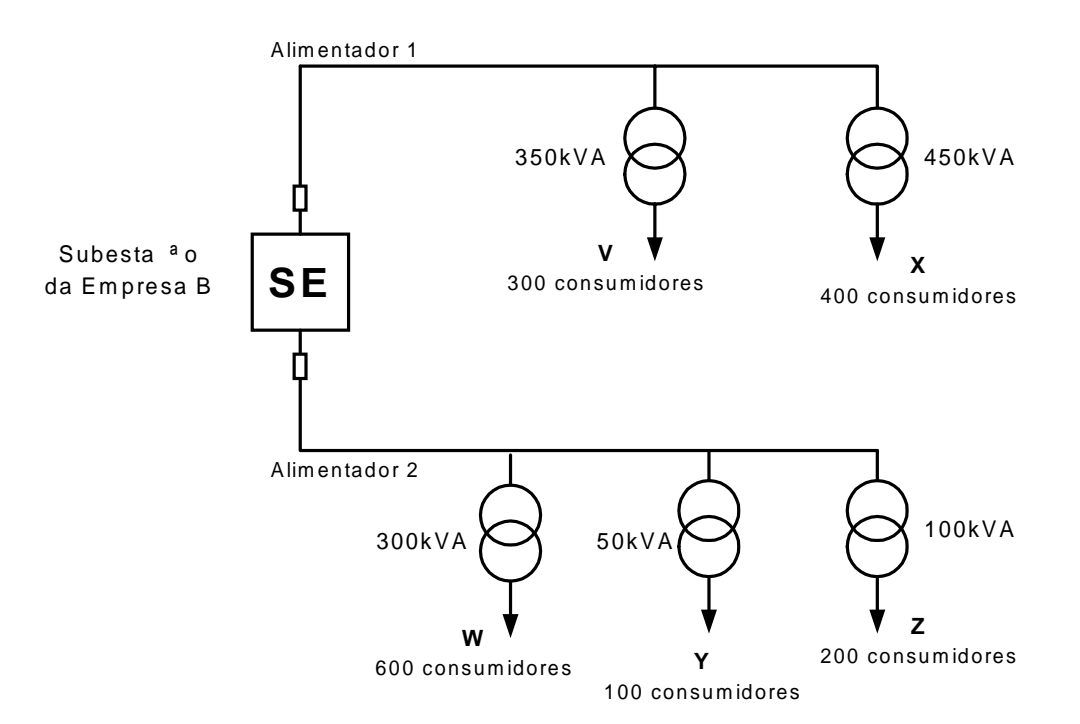

| <b>Alimentador 1</b>                                          |   | <b>Alimentador 2</b>                    |                    |  |
|---------------------------------------------------------------|---|-----------------------------------------|--------------------|--|
| Duração<br><b>Transformadores</b><br>(horas)<br>interrompidos |   | <b>Transformadores</b><br>interrompidos | Duração<br>(horas) |  |
| VХ                                                            |   | WYZ                                     |                    |  |
|                                                               | 2 | ΥZ                                      |                    |  |
|                                                               |   |                                         |                    |  |
|                                                               |   |                                         |                    |  |
|                                                               |   |                                         |                    |  |

**Tabela 2**: Interrupções ocorridas em 30 dias

## **Dados / Informações Técnicas**

DEC – Duração Equivalente de interrupção por unidade Consumidora:

$$
DEC = \frac{\sum_{i=1}^{11} Ca(i) \quad t(i)}{Cs}
$$

n

FEC – Freqüência Equivalente de interrupção por unidade Consumidora:

$$
\mathsf{FEC} = \frac{\sum_{i=1}^{n} \mathsf{Ca}(i)}{\mathsf{Cs}}
$$

IC – Índice de Confiabilidade:

$$
IC = 1 - \frac{DEC}{T}
$$

onde:

Ca(i) = número de consumidores, do conjunto considerado, atingidos pela interrupção (i);

Cs = número total de consumidores do conjunto considerado;

t(i) = tempo de duração da interrupção (i), em horas;

T = período considerado.

# **9 - ELETROTÉCNICA**

É usual o emprego de chave estrela-triângulo na partida de motores elétricos de indução. A figura abaixo apresenta um motor de indução trifásico do tipo gaiola, 10 HP, 60 Hz, 220 V, protegido por disjuntores e fusíveis.

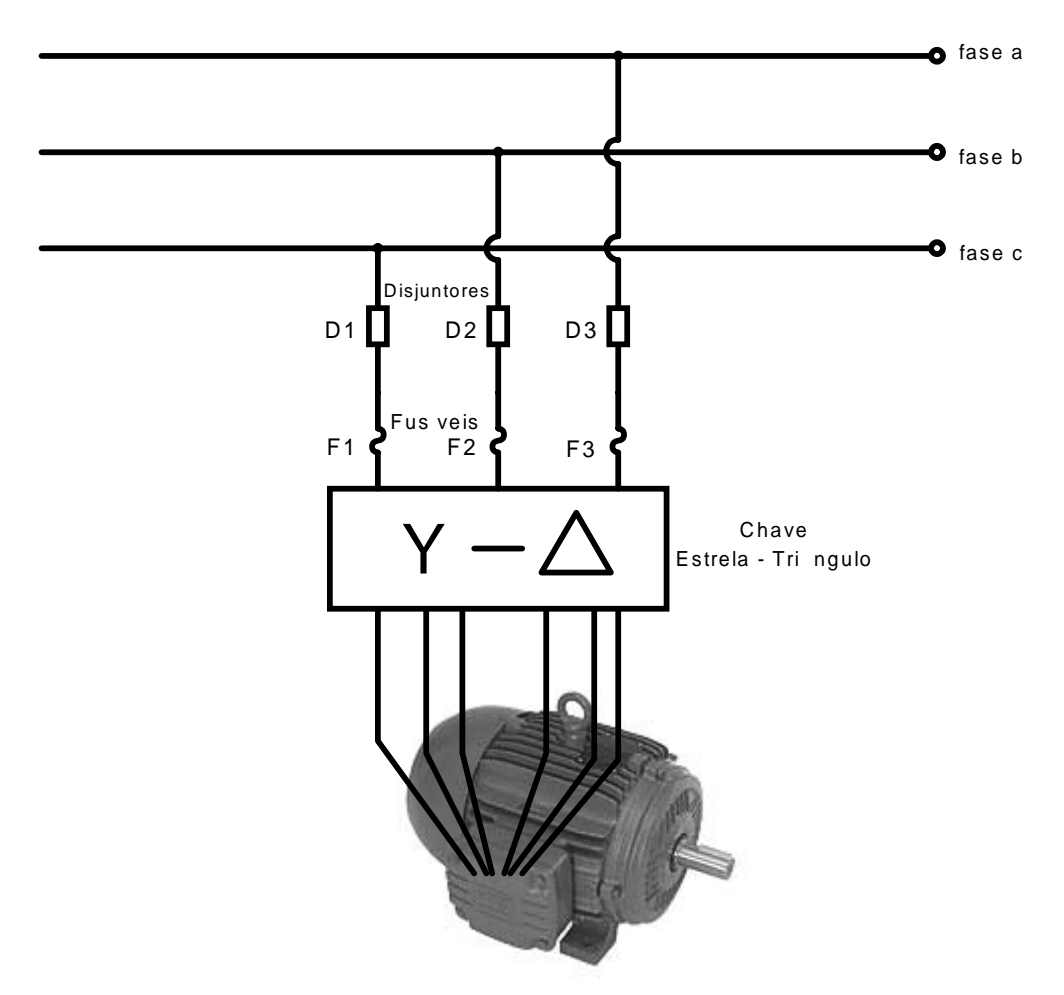

**a)** Explique a principal razão de se empregar a chave estrela-triângulo na partida de motores elétricos de indução.

#### **(valor: 3,0 pontos)**

- **b)** Faça um desenho esquemático da chave estrela-triângulo, mostrando a ligação entre seus contatores e os enrolamentos das três<br>fases do motor. **(valor: 3.0 pontos)** (valor: 3,0 pontos)
- **c)** Esboce, num gráfico, as curvas típicas de atuação tempo x corrente dos fusíveis e dos disjuntores, de forma que, para correntes de sobrecarga, o motor seja protegido pelos disjuntores, enquanto que, para correntes de curto-circuito, o motor seja protegido pelos fusíveis. **(valor: 4,0 pontos)**

# **10 - ELETROTÉCNICA**

Uma indústria siderúrgica é alimentada em 69 kV, de acordo com o diagrama unifilar da figura abaixo.

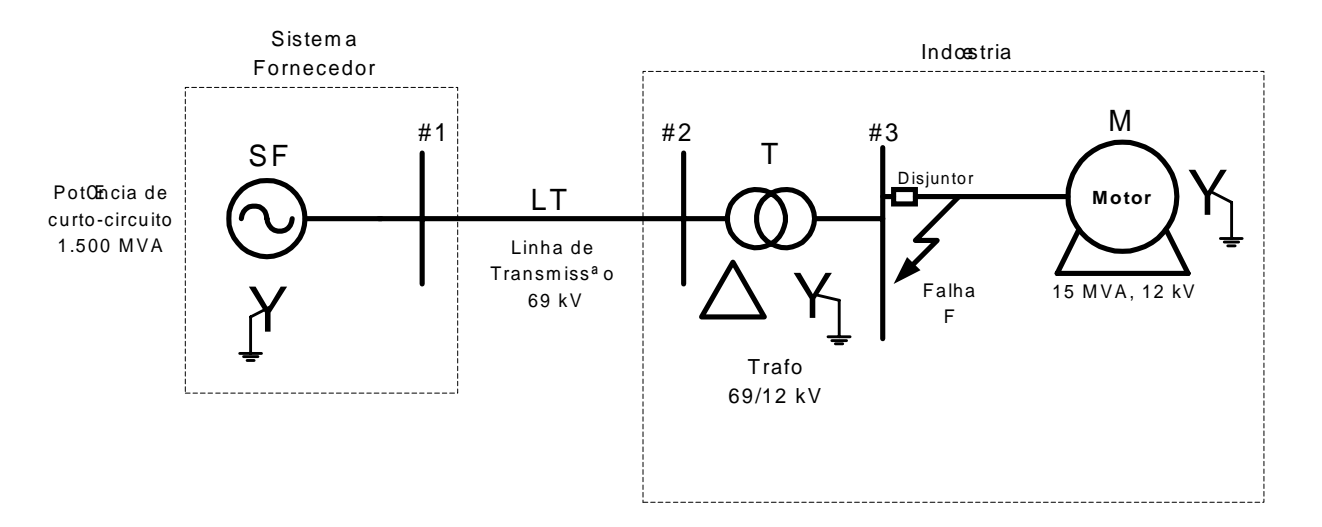

**Tabela 1:** Reatâncias (ohms)

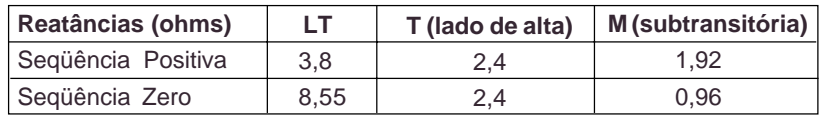

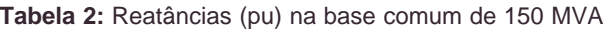

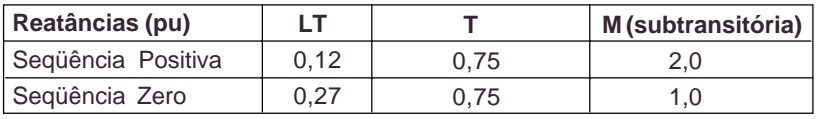

Para os dois casos a seguir, determine, em Ampères, as correntes de curto-circuito por fase, no lado de 12 kV, considerando que uma falha F ocorre junto ao disjuntor da Barra #3, quando

**a)** a falha F é um curto-circuito trifásico; **(valor: 5,0 pontos)**

**b**) a falha F é um curto-circuito fase-terra na fase a. **(valor: 5,0 pontos)** (valor: 5,0 pontos)

## **Dados / Informações Técnicas**

- A tensão pré-falha na Barra #3 é igual a 1,0 pu.
- Empregue a base de potência 150 MVA.

# **11 - ELETRÔNICA**

Os modernos sistemas celulares CDMA empregam códigos para distinguir os usuários e garantir sua privacidade. Dentre os diversos códigos empregados está o denominado "código curto", que é gerado pelo registrador de deslocamento com realimentação linear (LFSR), mostrado na figura, que também define o estado inicial de cada "flip-flop" deste registrador de deslocamento. O símbolo ⊕ indica a soma módulo 2 (operação ou-exclusivo).

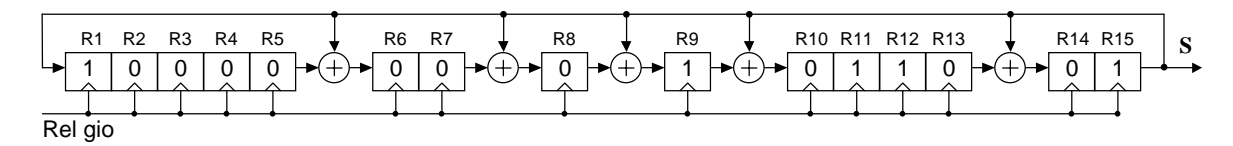

Este registrador gera todas as combinações possíveis em seus bits, exceto a formada só por zeros.

**a)** Calcule, em ciclos de relógio, o período de repetição da saída "S". **(valor: 2,0 pontos)**

**b)** Indique os seis primeiros valores da saída "S", considerando o estado inicial mostrado na figura. **(valor: 6,0 pontos)**

**c)** Calcule, em dias, o período de repetição da saída ao se empregar um outro código, denominado "código longo", gerado por um LFSR de 42 bits, operando com um relógio de 1,2288 MHz. **(valor: 2,0 pontos)**

# **12 - ELETRÔNICA**

Diversos ramos da engenharia empregam técnicas de controle por realimentação negativa, utilizando o circuito subtrator construído com amplificador operacional mostrado na Figura 1.

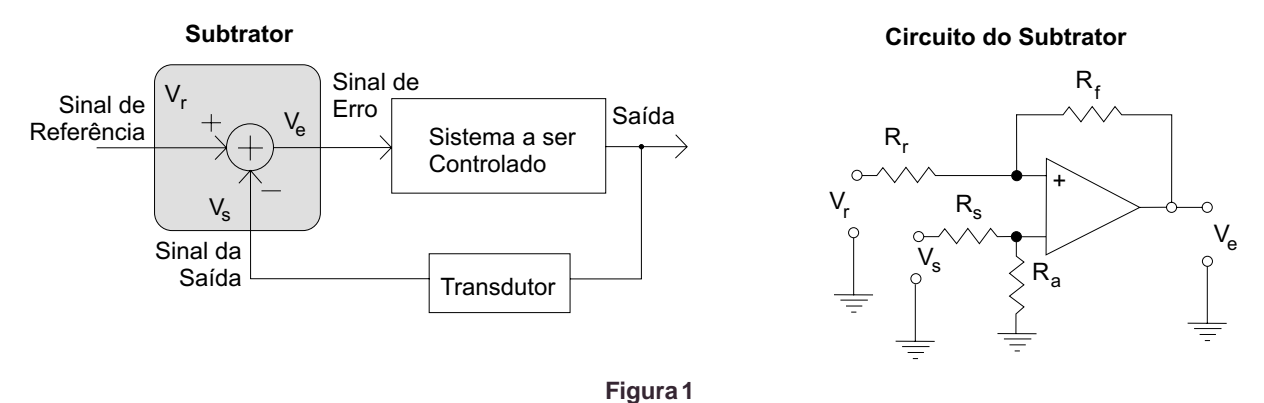

A saída do circuito pode ser calculada em função de sua entrada, aplicando o Teorema da Superposição de Circuitos Lineares. A aplicação deste teorema consiste em somar as contribuições individuais de cada fonte, considerando-se nulas as demais, conforme mostram as Figuras 2 e 3.

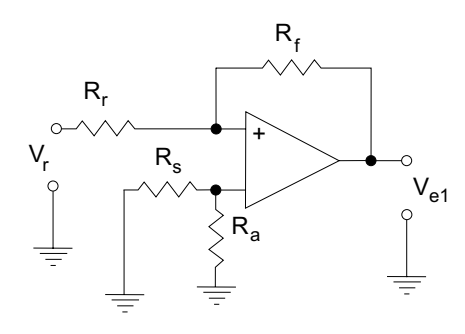

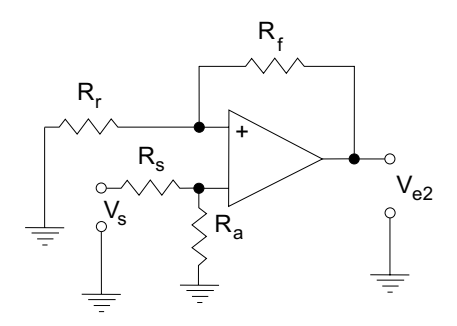

**Figura 2:** Anula-se a fonte V<sub>s</sub> Figura 3: Anula-se a fonte V<sub>r</sub>

**a)** Expresse a saída em função da entrada, para o circuito da Figura 2. **(valor: 2,0 pontos)**

**b)** Expresse a saída em função da entrada, para o circuito da Figura 3. **(valor: 2,0 pontos) (valor: 2,0 pontos)** 

- **c)** Expresse a saída do circuito subtrator da Figura 1. **(valor: 2,0 pontos)**
- **d)** Determine a relação entre os resistores para que o circuito subtrator tenha a seguinte expressão:  $V_e = \frac{N_f}{R}(V_r V_s)$  $V_e = \frac{R_f}{R_r} (V_r - V_s)$ .<br>(valor: 4,0 pontos)

## **Dados / Informações Técnicas**

Considere os amplificadores operacionais como sendo ideais.

r

## **13 - ELETRÔNICA**

A figura abaixo apresenta, de forma simplificada, uma conexão entre CPU e memória. Os diagramas de tempo do "ciclo de barramento" para a leitura da memória estão apresentados em "Dados/Informações Técnicas". Nesses diagramas, o acesso é iniciado com a emissão dos endereços (0,2 T após o início de T1) e é finalizado no meio do período T3, instante em que a CPU amostra o barramento de dados.

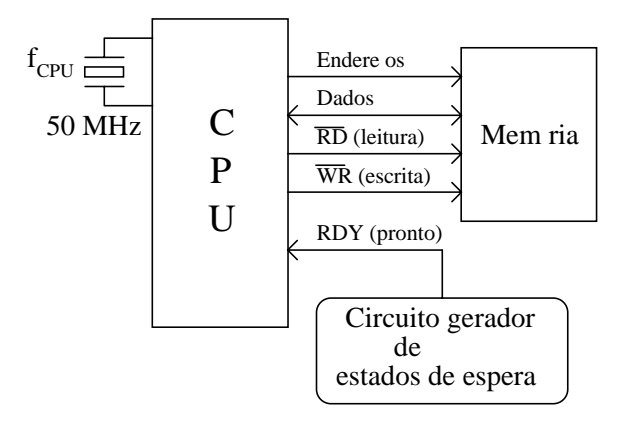

- **a)** Calcule o máximo tempo de acesso da memória empregada com essa CPU, sem estados de espera inseridos. **(valor: 3,0 pontos)**
- **b)** Determine quantos estados de espera (TW) devem ser inseridos no ciclo de barramento ao se empregar uma memória com tempo de acesso igual a 90 ns. **(valor: 3,0 pontos)**
- **c)** Recalcule o máximo tempo de acesso da memória empregada com essa CPU, sem estados de espera inseridos, caso seja adotada a abordagem mais realista: considerar a existência de um decodificador no barramento de endereços, que insere um atraso de 8 ns, e considerar, também, uma etapa de 5 ns para a estabilização dos dados que a memória coloca no barramento.  **(valor: 2,0 pontos)**
- **d)** Determine quantos estados de espera (TW) devem ser inseridos no ciclo de barramento ao se empregar uma memória com tempo de acesso igual a 90 ns, considerando a situação do item **c**. **(valor: 2,0 pontos)**

## **Dados / Informações Técnicas**

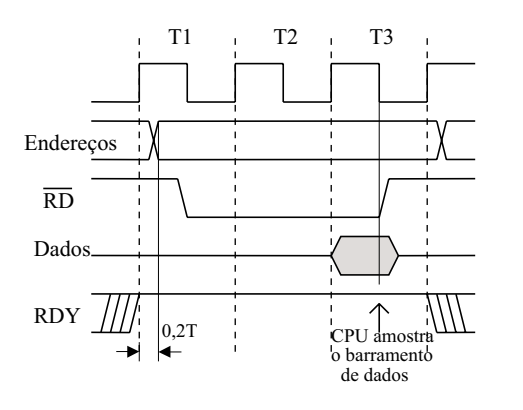

**Diagramas de tempo do "ciclo de barramento" para a leitura**

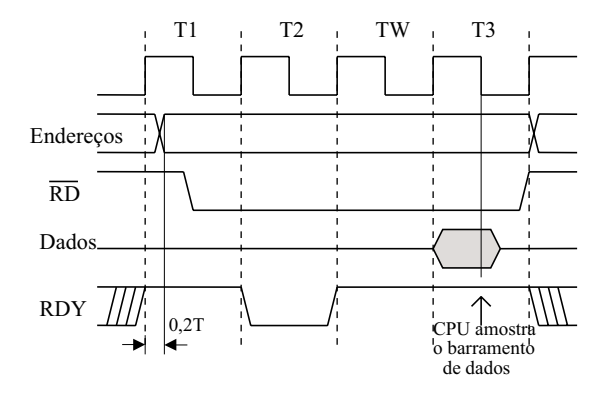

 **Ciclo de leitura Ciclo de leitura com um estado de espera**

Período do relógio da CPU: CPU  $T = \frac{1}{1}$ f

## **14 - TELECOMUNICAÇÕES**

Atualmente há uma grande preocupação com a exposição de pessoas à irradiação das antenas transmissoras das estações radiobase (ERBs) dos Sistemas Celulares. O gráfico representado na figura abaixo fornece o valor máximo da densidade de potência permissível para garantir níveis seguros de irradiação contra os efeitos térmicos, conforme recomendação do IEEE.

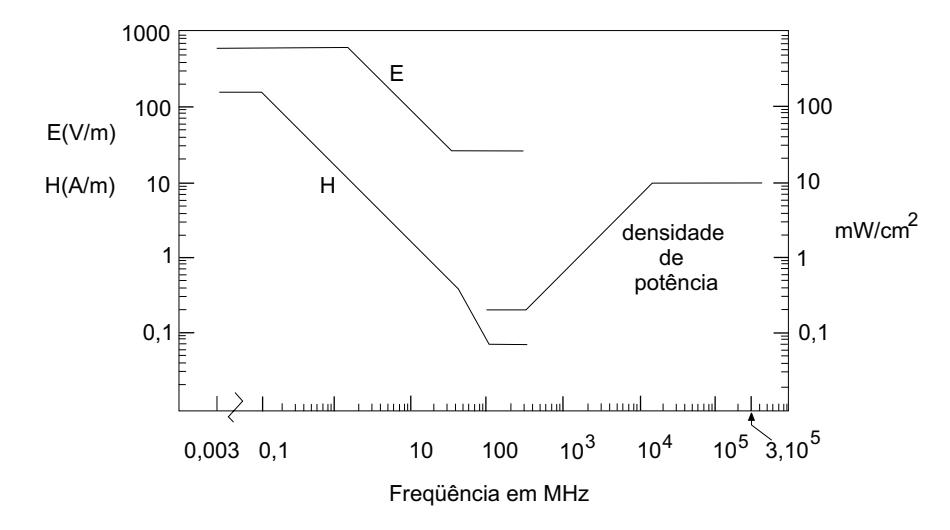

Para fins de estudo do efeito térmico, transmitiu-se de uma estação radiobase um tom na freqüência de 910 MHz, e medições foram realizadas com um veículo se deslocando com velocidade constante de 30 km/h.

- **a)** Em determinado ponto, nos arredores da ERB, o valor máximo de –31 dBm foi medido enquanto o tom era transmitido. Conclua sobre o risco do efeito térmico da irradiação num indivíduo localizado nesse ponto, sabendo-se que o ganho da antena receptora é de 2,3 dB. Considere que o indivíduo receba toda a energia captada por esta antena.
- **b)** Existem dispositivos que são colocados no telefone celular com o intuito de reduzir o nível de irradiação que atinge o cérebro do usuário quando o mesmo utiliza o aparelho. Dentre os sistemas celulares que operam com acesso FDMA ("Frequency Division Multiple Access"), TDMA ("Time Division Multiple Access") ou CDMA ("Code Division Multiple Access"), em qual deles é mais prudente a utilização deste dispositivo? Por quê?

## **Dados / Informações Técnicas**

$$
P_r = S.A_{ef}
$$

$$
A_{ef} = \frac{G_r \cdot \lambda^2}{4 \pi}
$$

 $λ = c/f$ 

 $c = 3 \times 10^8 \text{ m/s}$ 

onde:

P é a potência recebida, em W;

S é a densidade média de potência, em W/m<sup>2</sup>;

 $A_{\text{ef}}$  é a área efetiva de recepção, em m<sup>2</sup>;

G. é o ganho de recepção, sem dimensão;

λ é o comprimento de onda, em m;

c é a velocidade da luz;

f é a freqüência portadora do sinal, em Hz.

## **15 - TELECOMUNICAÇÕES**

Em um dado sistema, um processador recebe um dentre quatro comandos (A, B, C e D) a uma taxa de 10.000 comandos por segundo. Cada comando está codificado com dois bits. A seqüência de comandos codificada é transmitida através de um cabo com banda passante de 8,75 kHz.

- **a)** Determine a taxa de sinalização, em bits por segundo, na saída do processador. (valor: 2,0 pontos)
- **b)** Explique, considerando a banda passante do cabo, o fato de haver, na prática, uma grande incidência de erros na execução dos comandos. **(valor: 2,0 pontos)**
- **c)** Observando a freqüência relativa com que os comandos A, B, C e D são apresentados ao processador, percebe-se que tais comandos ocorrem, respectivamente, com freqüências 50%, 25%, 12,5% e 12,5%. Com o objetivo de reduzir a taxa de bits na transmissão dos dados, é empregado o código apresentado na tabela a seguir.

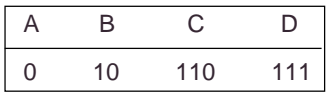

Determine o comprimento médio do código em bits por comando e a nova taxa de sinalização. **(valor: 4,0 pontos)**

**d)** Responda se seria possível, com os resultados obtidos no item **c**, esperar uma melhoria no desempenho do sistema. Justifique.  **(valor: 2,0 pontos)**

## **16 - TELECOMUNICAÇÕES**

Com a finalidade de medir a potência de saída de um transmissor, emprega-se um medidor de potência calibrado que suporta, no máximo, 10 mW.

Como a potência máxima de saída do transmissor é 20 mW, emprega-se um atenuador casado à linha de transmissão ideal, conforme a figura.

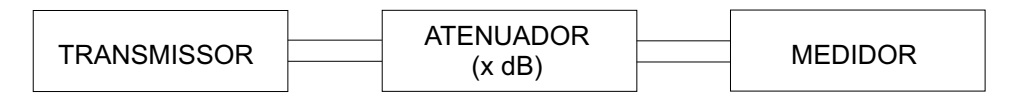

- **a)** Determine o menor valor X do atenuador, que permite a utilização do medidor, sabendo-se que este possui uma impedância de entrada que é o dobro da impedância da linha. **(valor: 6,0 pontos)**
- **b)** Supondo que o atenuador seja fixado em 3 dB, calcule os valores reais da potência de transmissão, em mW, para os quatro valores medidos e apresentados na tabela a seguir, e trace a curva associada a esses pontos. **(valor: 4,0 pontos)**

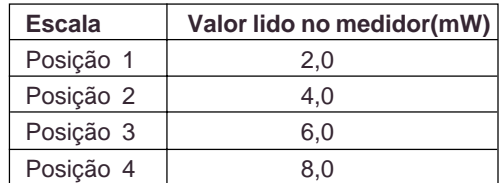

## **Dados / Informações Técnicas**

$$
\sigma_{L} = (Z_{L} - Z_{0}) / (Z_{L} + Z_{0})
$$

 $\sigma_{\rm p} = P^{-}/P^{+}$ 

onde:

σ<sub>L</sub>é o coeficiente de reflexão na carga;

 $σ<sub>p</sub>$  é o coeficiente de reflexão de potência;

Z, é a impedância da carga;

 $Z_0$  é a impedância característica da linha;

P– é a potência refletida da carga;

P<sup>+</sup> é a potência incidente na carga.

## **17 - COMPUTAÇÃO**

Você é consultor para assuntos de Engenharia Elétrica de uma universidade e foi chamado para colaborar na solução de dois problemas: a implantação de um Laboratório de Informática e um caso de ligação elétrica clandestina. Quanto ao primeiro problema, saiba que o laboratório deverá apoiar as atividades de ensino e de pesquisa da universidade e que você é o engenheiro responsável pelo projeto da rede elétrica que irá alimentar os equipamentos desse laboratório. Para tanto, considere as informações a seguir.

- **1 -** O laboratório deverá ser implantado conforme a figura.
- **2 -** A alimentação elétrica é trifásica. Tem sido constatado que, particularmente à noite, quando a maioria das salas de aula estão com suas lâmpadas acesas, ocorre corte de energia por sobrecarga e o conseqüente desarme dos disjuntores no quadro de distribuição geral.
- **3 -** Suponha, para facilitar os cálculos, que o dia 1º coincide com uma 2ª feira.
- **4 -** A iluminação do laboratório é realizada através do emprego de 6 calhas com 2 lâmpadas de 40 Watts cada.
- **5 -** As lâmpadas só estarão acesas durante a utilização do laboratório. Considere, portanto os dados constantes do Quadro II para o cálculo do consumo decorrente das lâmpadas acesas.
- **6 -** O valor cobrado pela concessionária de energia local é de R\$ 0,25 por kWh, e leva em consideração 30 dias para cada mês do ano.
- **7 -** Utilize nos cálculos uma margem de segurança de 20%.
- **8 -** O Quadro I apresenta as quantidades de equipamentos do laboratório.
- **9 -** O Quadro II indica a estimativa de uso do laboratório por dias da semana.
- **10 -** O Quadro III apresenta a potência média dos equipamentos a serem instalados.

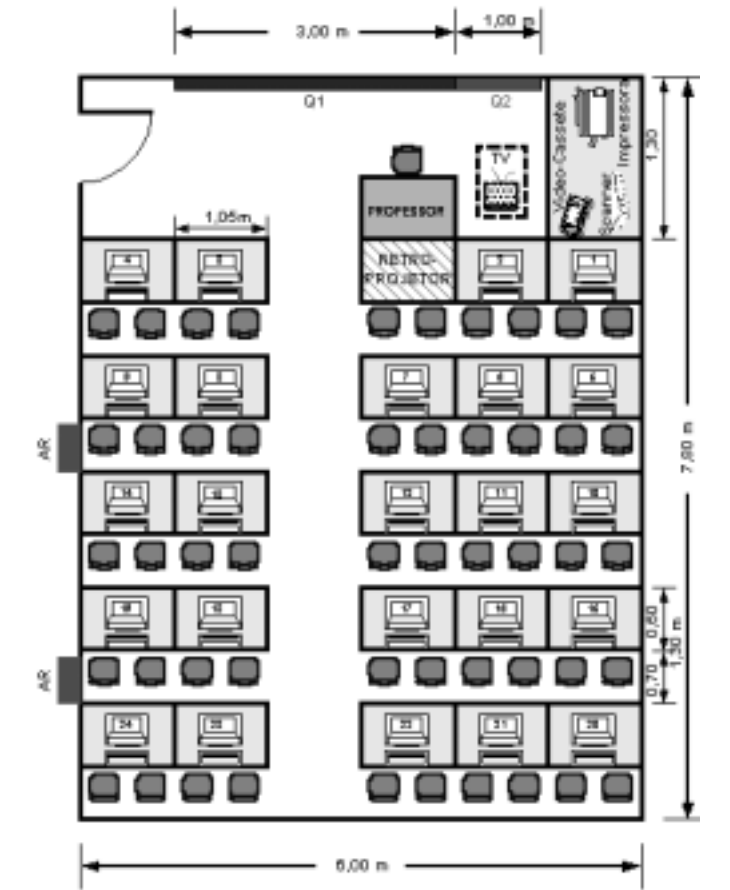

#### **QUADROI** QUADRO II

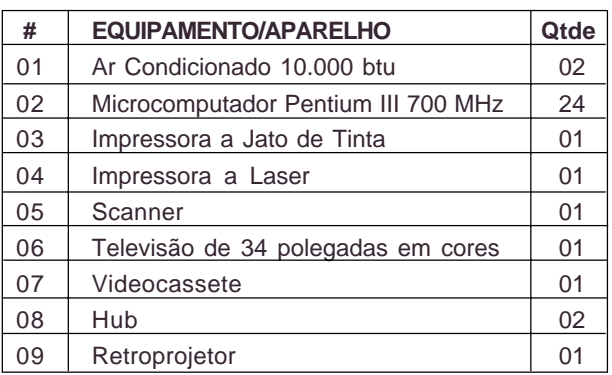

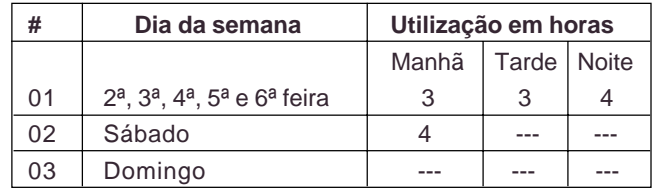

# **QUADRO III – POTÊNCIA MÉDIA**

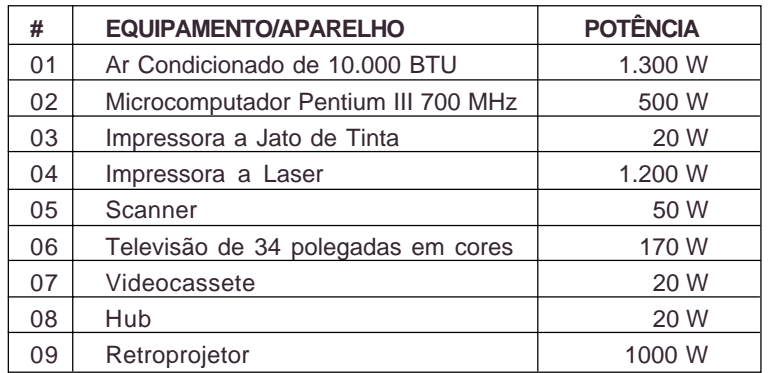

**a)** Calcule o aumento da conta mensal de energia da universidade, em reais, provocado pela implantação deste laboratório.  **(valor: 6,0 pontos)**

**b)** O segundo problema diz respeito ao fato de que, na periferia do terreno da universidade, existe uma casa que há mais de vinte anos é usada como moradia por um funcionário e sua família. Há um ano, o funcionário faleceu e seus parentes se recusam a desocupar a casa, argumentando que não têm para onde ir. O reitor da universidade decidiu desligar a energia da casa, para forçar a saída de seus ocupantes. Em contrapartida, os moradores religaram a energia por meio de uma ligação clandestina. A partir desse fato, a universidade iniciou um processo judicial para solucionar o problema.

Avalie a situação exposta, considerando aspectos humanístico-sociais e éticos. **(valor: 4,0 pontos)** 

# **18 - COMPUTAÇÃO**

A figura abaixo representa a hierarquia de memória dos microcomputadores.

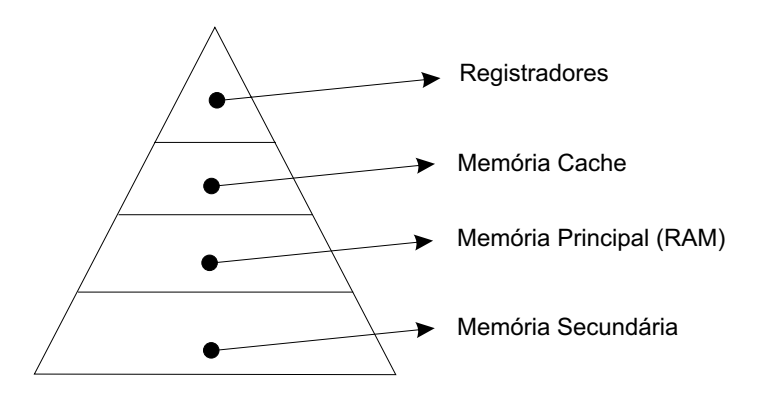

**a)** Explique a razão da existência da memória cache. **(valor: 2,0 pontos)**

- **b)** Analise, comparativamente, as memórias cache e principal (RAM), com relação a:
	- capacidade de armazenamento;
	- velocidade de acesso;
	- volatilidade;
	-

• custo. **(valor: 8,0 pontos)**

## **19 - COMPUTAÇÃO**

Observe o programa codificado em Pascal.

```
Program PROGRAMA;
uses crt;
const N = 13;
Type
   INDICE = integer;
   VETOR = array[1..N] of integer;
var
                        TAB : VETOR;
                    ACHOU : boolean;
  DADO, INICIO, MEIO, FIM : integer;
                        IND : INDICE;
procedure OBTER_DADOS;
begin
       clrscr;gotoxy(3,3);
       writeln('Entre com os valores da tabela : ');
       for IND:=1 to N do readln(TAB[IND]);
       clrscr;gotoxy(3,3);
       writeln('Entre com o valor a ser procurado : ');
       readln(DADO);
       ACHOU:=false;
       INICIO:=1;FIM:=N;MEIO:=(INICIO+FIM) div 2;
end;
procedure CLASSIFICAR(var A:VETOR;J:INDICE);
var
       AUX : integer;
    TROCA : boolean;
           I : INDICE;
begin
   TROCA:= true;
   while TROCA do
       begin
          TROCA:=false;
          for I:=1 to J-1 do
            if A[I] > A[I+1] then
                 begin
                   AUX:=A[1];
                   A[1] := A[1+1];
                     A[I+1]:=AUX;
                     TROCA:=true;
                 end;
          J:=J-1;
       end;
end;
```
procedure PROCESSAR; begin while ((DADO<>TAB[MEIO]) and (INICIO <> FIM)) do begin if DADO > TAB[MEIO] then INICIO:=MEIO+1 else FIM:=MEIO; MEIO:=(INICIO+FIM) div 2 end; end; procedure IMPRIMIR; begin ACHOU:=DADO = TAB[MEIO]; if ACHOU then writeln(DADO,' se encontra na posicao ',MEIO) else writeln(DADO,' nao se encontra na tabela'); readkey; end; begin OBTER\_DADOS; CLASSIFICAR(TAB,N); PROCESSAR; IMPRIMIR; end.

**a)** Apresente uma nova "procedure" CLASSIFICAR, substituindo a estrutura de controle "while...do" por "repeat...until".

 **(valor: 3,0 pontos)**

**b)** Conceitue passagem de parâmetro "por valor" e "por referência" e indique o emprego no programa, caso ocorra. **(valor: 4,0 pontos)**

**c)** Explique o significado da linha de código **ACHOU:=DADO = TAB[MEIO];** na "procedure" IMPRIMIR. **(valor: 3,0 pontos)**

# **20 - AUTOMAÇÃO E CONTROLE**

Você é integrante de uma equipe de engenheiros em uma empresa prestadora de serviços para o setor de energia elétrica. Sua equipe está encarregada do projeto de um sistema de controle de velocidade (freqüência) de uma unidade geradora termoelétrica, que supre energia para um sistema de potência isolado. A Figura 1 representa o diagrama de blocos deste sistema de controle.

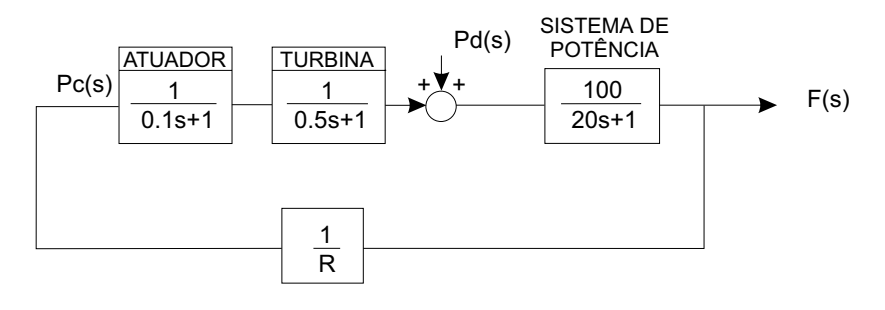

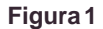

**a)** Ocorrendo uma variação de carga representada por um degrau do tipo  $\Delta P_d$   $(s) = \frac{P_d}{s}$ , mostre que o emprego de valores pequenos de R (R << 100) ocasiona um desvio de freqüência em regime permanente, do tipo:

$$
\Delta F \simeq R P_d
$$
 (valor: 4,0 pontos)

**b)** Supondo um ganho K de realimentação de malha  $\left(K = \frac{1}{R}\right)$  $\frac{1}{R}$  , variando entre  $\left[0 e + \infty\right]$  obtém-se o diagrama do Lugar das Raízes da Figura 2.

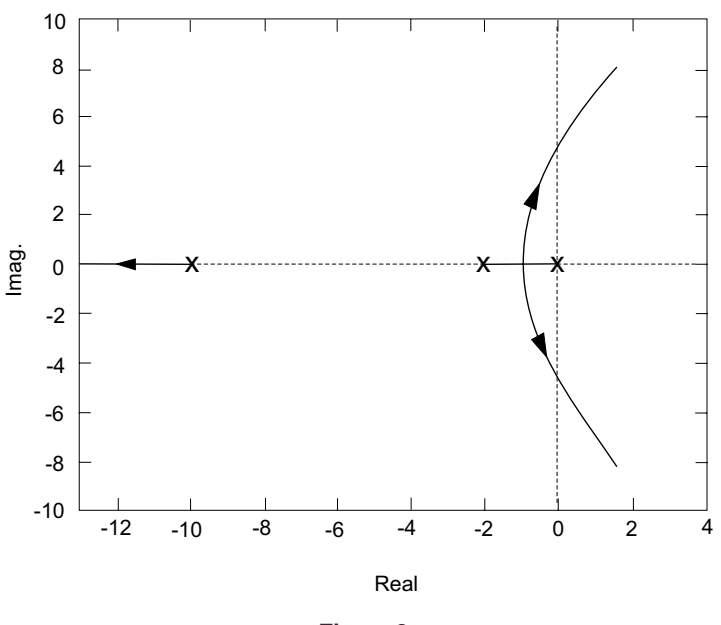

**Figura 2**

Na tabela a seguir estão apresentados os valores aproximados dos pólos em malha fechada para três ajustes de R, sendo que R=2 corresponde ao valor nominal empregado na planta.

| R             | Pólo real | Pólos complexos                   |
|---------------|-----------|-----------------------------------|
| 0.5           | $-11.75$  | $-0.15 + i4.13$ ; $-0.15 + i4.13$ |
| $\mathcal{P}$ | $-10.55$  | $-0.75 + i2.07$ ; $-0.15 + i2.07$ |
|               | $-10.33$  | $-0,88 + j1,32$ ; $-0,88 + j1,32$ |

A Figura 3 mostra, para o valor R=2, a resposta temporal correspondente à perturbação de 1% da carga nominal  $\left(\Delta P_d(s) = -\frac{0.01}{s}\right)$ s .

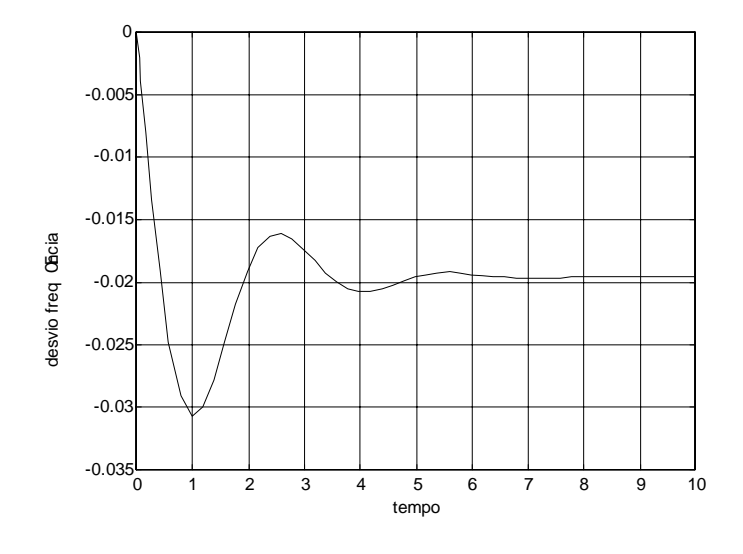

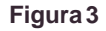

Compare, considerando o valor de regime permanente e o tempo de acomodação com tolerância de 5%, o comportamento do desvio de freqüência da Figura 3 com os desvios que seriam obtidos empregando-se os dois outros valores tabelados de R.

 **(valor: 6,0 pontos)**

## **Dados / Informações Técnicas**

Teorema do Valor Final:

$$
\lim_{t\to\infty} y(t) = \lim_{s\to 0} sY(s)
$$

Tempo de acomodação (expressão válida para sistemas de 2ª ordem):

$$
t_{5\%} \approx \frac{3}{\xi \omega_n} = \frac{3}{R_e(p \text{ los})}
$$

∆Pc(s) é o sinal de variação de potência de controle na entrada do atuador.

∆Pd(s) é o sinal de tolerância de carga demandada pelo sistema.

∆F(s) é o sinal de variação de sistema de potência.

R é o "estatismo" de regime permanente.

Pd é a amplitude da variação de carga.

## **21 - AUTOMAÇÃO E CONTROLE**

Controladores digitais são largamente empregados em controle de processos, pois permitem aumentar a flexibilidade e a modularidade de implementação do projeto. Você, como engenheiro especialista em Controle e Automação, foi incumbido de projetar um sistema de controle digital para uma planta de primeira ordem, cuja configuração está representada abaixo.

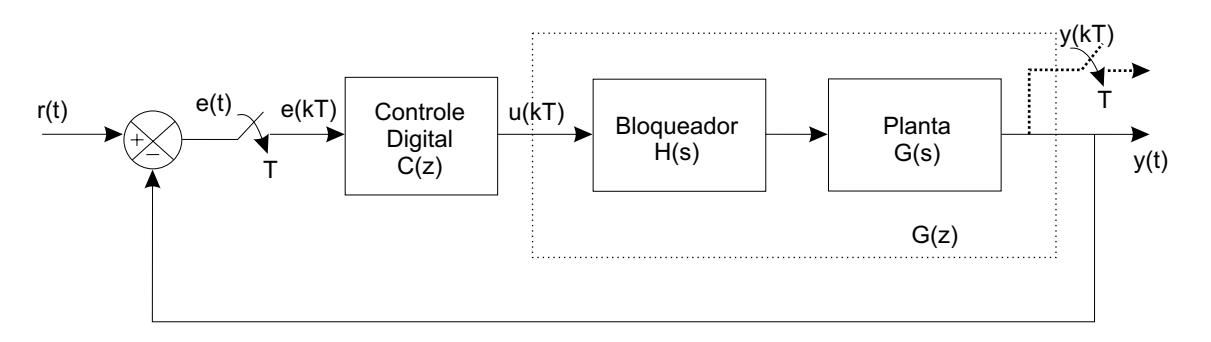

T é o período de amostragem em segundos.

kT representa os instantes de amostragem para  $k = 0,1,2,...$ 

 $z$  é a variável complexa definida por  $z = e^{Ts}$ 

Os principais elementos do sistema de controle são apresentados a seguir.

- Planta: sistema contínuo representado pela função de transferência 1 G(s) = s+1
- Bloqueador: representado pela função de transferência  $H(s) = \frac{1-e^{-Ts}}{s}$ s

 $\bullet$  Controlador digital: representado pela função de transferência discreta C(z) =  $\frac{u(z)}{-}$ e(z)

**a)** Em função do período de amostragem T, obtenha a expressão geral da função de transferência discreta.

$$
G(z) = \mathbb{Z} \left\{ \frac{1 - e^{-Ts}}{s} G(s) \right\} = (1 - z^{-1}) \mathbb{Z} \left\{ \frac{G(s)}{s} \right\}
$$
 (valor: 4,0 pontos)

onde  $\mathbb Z$  {  $\}$  representa a Transformada Z.

**b)** Para T = 0,5 s, a função de transferência G(z) é: −  $G(z) = \frac{0,3935}{1}$ z – 0,6065

O controle digital empregado é do tipo integrador, representado por:

$$
C(z) = \frac{K}{(1 - z^{-1})} = \frac{K z}{z - 1}
$$

Determine o intervalo de valores de K que garante a estabilidade do sistema em malha fechada, e faça um esboço do Lugar das Raízes correspondente à equação característica:

$$
1 + C(z)G(z) = 0; \quad \text{para} \quad K > 0
$$
\n(valor: 6,0 pontos)

**Dados / Informações Técnicas**

• Transformada  $\mathbb Z$  de uma seqüência de sinais x(kT), para k = 0,1,2,...,:

$$
X(z) = \mathbb{Z}[x(kT)] = \sum_{k=0}^{k=\infty} x(kT)z^{-k}
$$

| $x(t)$ , $t > 0$   | X(s)             | $x(kT)$ , $k = 0,1,2,$ | X(z)                                              |
|--------------------|------------------|------------------------|---------------------------------------------------|
| Degrau<br>unitário | s                | 1(k)                   | $\frac{1}{1-z^{-1}}$                              |
| Rampa<br>unitária  | $\overline{s^2}$ | kT                     | $Tz^{-1}$<br>$\overline{\left(1-z^{-1}\right)^2}$ |
| $e^{-at}$          | $(s + a)$        | $e^{-akT}$             | $(1-e^{-aT}z^{-1})$                               |

Tabela de transformadas de alguns sinais elementares

• Propriedade de polinômios (Teste de Estabilidade de Jury para polinômios de 2ª ordem)

Dado  $P(z) = z^2 + bz + cz$ , então | z<sub>i</sub> | < 1 para os valores de z<sub>i</sub> que satisfazem  $P(z_i)=0$ , se e somente se:

 $| c | < 1$  ,  $P(z = 1) > 0$  e  $P(z = -1) > 0$ 

# **22 - AUTOMAÇÃO E CONTROLE**

Considere o circuito eletrônico que emprega um amplificador operacional ideal, representado no diagrama a seguir.

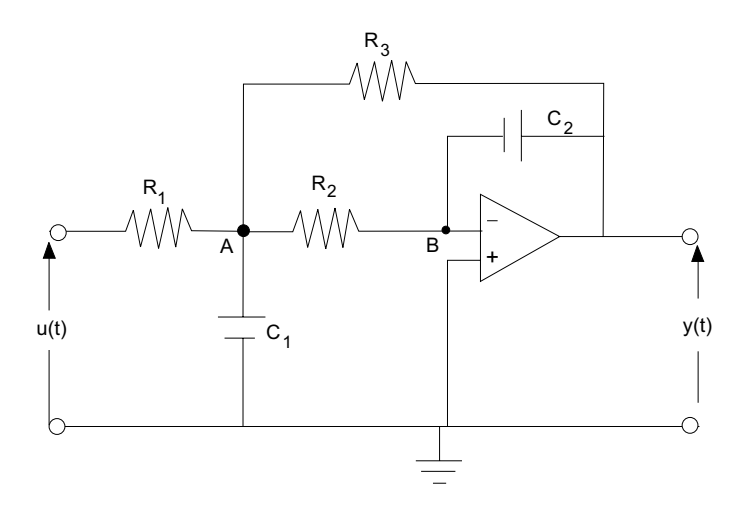

Aplicando a Lei dos Nós de Kirchhoff, obtém-se o conjunto de equações abaixo, que modelam matematicamente o comportamento dinâmico deste sistema.

Nó A : 
$$
\frac{u(t) - v_A(t)}{R_1} = \frac{v_A(t) - y(t)}{R_3} + C_1 \frac{dv_A(t)}{dt} + \frac{v_A(t)}{R_2}
$$
  
Nó B : 
$$
\frac{v_A(t)}{R_1} = -C_2 \frac{dy(t)}{dt}
$$

**a)** Escolhendo adequadamente as variáveis do vetor de estados, obtenha uma representação do modelo do circuito em espaço de estado, explicitando a matriz A e os vetores b e c da equação:

$$
\dot{x}(t) = A \times (t) + b \cup (t)
$$
\n
$$
y(t) = c \times (t)
$$
\n
$$
\begin{cases}\nA \in R^{n \times n} \\
b \in R^{n} \\
c^{T} \in R^{n}\n\end{cases}
$$
\n(valor: 5,0 pontos)

**b)** Obtenha a função de transferência:

 $R_2$  dt

$$
G(s) = \frac{Y(s)}{U(s)}
$$
 (valor: 5,0 pontos)

## **Dados / Informações Técnicas**

u(t) é a tensão de entrada.

 $v_A(t)$  e  $v_B(t)$  são as tensões sobre os nós.

y(t) é a tensão de saída.

Fórmula para a inversão de matrizes:  $M^{-1} = \frac{adj(M)}{diag(M)}$ det(M)

# **IMPRESSÕES SOBRE A PROVA**

As questões abaixo visam a levantar sua opinião sobre a qualidade e a adequação da prova que você acabou de realizar e também sobre o seu desempenho na prova.

Assinale as alternativas correspondentes à sua opinião e à razão que explica o seu desempenho nos espaços próprios (parte inferior) do Cartão-Resposta.

Agradecemos sua colaboração.

## **1**

Qual o ano de conclusão deste seu curso de graduação? (A) 2001.

- (B) 2000.
- (C) 1999.
- (D) 1998.
- (E) Outro.

## **2**

Qual o grau de dificuldade desta prova? (A) Muito fácil. (B) Fácil. (C) Médio.

- (D) Difícil.
- (E) Muito difícil.

## **3**

Quanto à extensão, como você considera a prova?

- (A) Muito longa.
- (B) Longa.
- (C) Adequada.
- (D) Curta.
- (E) Muito curta.

## **4**

Para você, como foi o tempo destinado à resolução da prova? (A) Excessivo.

- (B) Pouco mais que suficiente.
- (C) Suficiente.
- (D) Quase suficiente.
- (E) Insuficiente.

## **5**

A que horas você concluiu a prova?

- (A) Antes das 14.30 horas.
- (B) Aproximadamente às 14.30 horas.
- (C) Entre 14.30 e 15.30 horas.
- (D) Entre 15.30 e 16.30 horas.
- (E) Entre 16.30 e 17 horas.

## **6**

As questões da prova apresentam enunciados claros e objetivos?

- (A) Sim, todas apresentam.
- (B) Sim, a maioria apresenta.
- (C) Sim, mas apenas cerca de metade apresenta.
- (D) Não, poucas apresentam.
- (E) Não, nenhuma apresenta.

# **7**

Como você considera as informações fornecidas em cada questão para a sua resolução?

- (A) Sempre excessivas.
- (B) Sempre suficientes.
- (C) Suficientes na maioria das vezes.
- (D) Suficientes somente em alguns casos.
- (E) Sempre insuficientes.

# **8**

Como você avalia a adequação da prova aos conteúdos definidos para o Provão/2001 desse curso?

(A) Totalmente adequada.

- (B) Medianamente adequada.
- (C) Pouco adequada.

**9**

- (D) Totalmente inadequada.
- (E) Desconheço os conteúdos definidos para o Provão/2001.

Como você avalia a adequação da prova para verificar as habilidades que deveriam ter sido desenvolvidas durante o curso, conforme definido para o Provão/2001?

- (A) Plenamente adequada.
- (B) Medianamente adequada.
- (C) Pouco adequada.
- (D) Totalmente inadequada.
- (E) Desconheço as habilidades definidas para o Provão/2001.

## **10**

Com que tipo de problema você se deparou mais freqüentemente ao responder a esta prova?

- (A) Desconhecimento do conteúdo.
- (B) Forma de abordagem do conteúdo diferente daquela a que estou habituado.
- (C) Falta de motivação para fazer a prova.
- (D) Espaço insuficiente para responder às questões.
- (E) Não tive qualquer tipo de dificuldade para responder à prova.

## **Como você explicaria o seu desempenho em cada questão da parte comum da prova?**

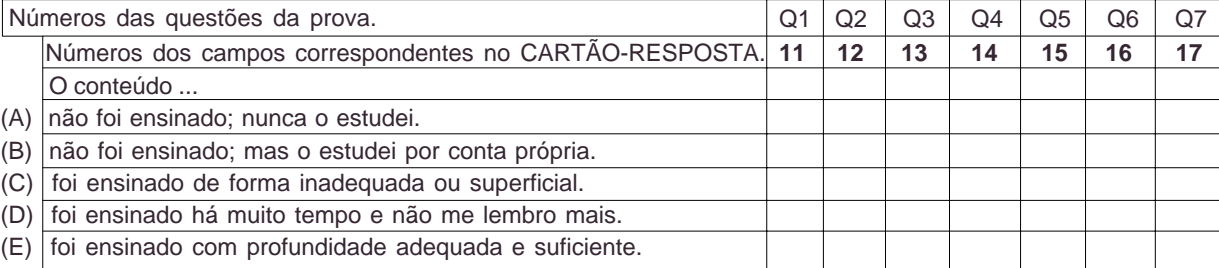